# covista

# SimpleWay Process: parceria entre academia e indústria através de engenharia de software aplicada a projetos reais

# Nadia da Nóbrega Rodrigues [1], Naylla Vieira de Almeida Estrela [2]

*[1] nadja.rodrigues@ifpb.edu.br. Instituto Federal de Educação, Ciência e Tecnologia da Paraíba (IFPB) – Campus João Pessoa – PB – Brasil [2] ppibict@gmail.com. Instituto Federal de Educação, Ciência e Tecnologia da Paraíba (IFPB) – Campus Cajazeiras– PB – Brasil* 

## Resumo

Entendendo a necessidade de integração entre academia e indústria, este artigo relata a estratégia de uso de recursos técnicos de uma Empresa Júnior (EJ) da Área de Ciência da Computação enquanto instrumentos para ensino e aprendizagem de Engenharia de Software aplicada. A metodologia associada ao estudo baseou-se no uso de um Processo de Desenvolvimento de Software (PDS) específico, desenvolvido para a EJ, e do ambiente criado para este PDS, como instrumentos na instanciação de projetos reais da EJ ou fictícios, em sala de aula. As principais contribuições do uso do PDS e do seu ambiente foram o aumento na qualidade dos projetos e o valor agregado aos alunos, através da utilização de boas práticas da indústria.

Palavras-chave: desenvolvimento de sistemas, processos de software, empresa junior, academia, empresas.

# **ABSTRACT**

*Understanding the need for integration between academy and industry, this article reports the strategy of use of technical resources of a Junior Enterprise (EJ) of Computer Science Area as a tool for teaching and learning applied Software Engineering. The methodology associated to the study was based on the use of an specific Software Development Process (PDS), developed for the EJ, and the environment created for this PDS, as*  instruments in the instantiation of the EJ real or fictitious projects, in the classroom. The main contributions of *the use of the PDS and its environment have been the increase in project quality and value added to students through the use of industry best practices.*

Keywords: *systems development, software processes, junior enterprise, academy, business.*

# 1 Introdução

revista

Para Rodrigues e Estrela (2012a), nos dias atuais é crescente a busca por softwares cada vez mais sofisticados e que produzam os reais resultados esperados, isto é, atendam ou superem às expectativas dos seus *stakeholders*. Segundo Pressman (2006), os softwares afetam praticamente todas as atividades humanas e, à medida que a importância do software e a exigência por qualidade crescem, a Engenharia de Software (ES) desenvolve abordagens para produzir software com mais qualidade.

Sommerville (2007) explica a ES como uma disciplina da engenharia que se preocupa com todos os aspectos da produção de software, desde os estágios iniciais de especificação do sistema até a sua manutenção, depois que ele entrou em operação. A ES é responsável pelas práticas relacionadas ao desenvolvimento de software, sendo formada por um conjunto de métodos (abordagens estruturadas), ferramentas (importantes para automatização) e processos para analisar, projetar e desenvolver softwares com qualidade e gerenciar os projetos dentro dos prazos e custos estimados.

Rodrigues e Estrela (2012a) explicam que assim como qualquer processo produtivo, o desenvolvimento de software necessita de uma sistematização que defina os passos, as atividades que serão realizadas, a dependência entre essas atividades, as suas entradas e saídas, os papéis e as responsabilidades de cada um dos atores envolvidos no desenvolvimento de software. Para este fim, surgiram os Processos de Desenvolvimento de Software (PDS).

Um PDS é um conjunto de atividades sistematizadas que gera um produto de software, sendo considerado um dos principais mecanismos para que se obtenha software de qualidade e sejam cumpridos corretamente os contratos de desenvolvimento. Para Pressman (2006), em um PDS, o problema a ser tratado deve ser dividido em partes menores, e para cada uma dessas partes uma análise será feita para a busca de soluções. Segundo Sommerville (2007), a experiência tem mostrado que a qualidade do processo tem uma influência significativa na qualidade do software. O gerenciamento da qualidade do processo pode conduzir a poucos defeitos no software entregue.

Os PDS podem ser prescritivos (mais detalhados, em suas definições e orientações, e requerem mais esforços técnicos) ou não prescritivos ou ágeis (mais simples, iterativos, com esforços técnicos simplificados). Segundo Teles (2006), o PDS ágil faz referência ao desenvolvimento iterativo, em espiral, sendo as fases propostas pelo modelo em cascatas simplificadas, em termos de esforços técnicos e repetidas diversas vezes durante todo o projeto.

Segundo Rodrigues e Estrela (2012a), cada modelo de desenvolvimento tem suas características definidas de acordo com alguns cenários indicados para sua aplicação. As empresas que trabalham com desenvolvimento de software devem desenvolver a visão crítica para entender que esses modelos podem ser utilizados por completo, ou vistos como frameworks de referência para definição dos seus próprios processos de software. Para as autoras, a decisão de usar, criar ou definir um PDS deve estar diretamente relacionada às características da empresa (tipos de contrato, por exemplo), das suas equipes de desenvolvimento (tamanho da equipe, rotatividade, habilidades, entre outros aspectos), dos seus projetos (tamanho do projeto, entre outros aspectos) e dos seus clientes (exigência de documentação, disponibilidade para apoiar o desenvolvimento, por exemplo).

Entendendo a necessidade de aproximar academia e indústria, em termos de conhecimento teórico e prático, e assim despertar a visão crítica dos alunos e prepará-los para a vida profissional, apresenta-se uma proposta para ensino de ES. A proposta é baseada em um ambiente de desenvolvimento e PDS definidos especificamente para uma Empresa Júnior (EJ), que tem como principais produtos sistemas de software.

Este artigo está estruturado em seções: a seção 2 apresenta alguns trabalhos relacionados; a seção 3, os principais aspectos da metodologia proposta para ensino de ES aplicada; a seção 4 apresenta características do ambiente e do PDS utilizados; a seção 5 relata as principais considerações sobre o uso desta proposta em meio acadêmico; finalmente a seção 6 apresenta algumas considerações finais.

# 2 Trabalhos Relacionados

Segundo Silva *et al.* (2011), as Diretrizes Curriculares de Cursos da Área de Computação e Informática do MEC reforçam a importância da assimilação dos conceitos e teorias relacionadas à ES, bem como recomendam que estes conhecimentos sejam aplicados através da prática em laboratórios e estágios. Os autores relatam que pesquisas têm confirmado que os profissionais da área aprendem tópicos de ES depois da graduação, ou seja, as competências de ES não estão sendo adequadamente abordadas nos cursos, apontando a existência de contradições dos currículos em relação às necessidades da indústria. Segundo os autores, uma das causas dessa deficiência pode estar relacionada à carência de práticas educacionais alternativas à tradicional.

Calazans (2009) explica que, no ensino da ES, a assimilação de conceitos e a execução de práticas, como elicitação de requisitos, documentação, PDS, entre outros, são essenciais, agregando conhecimento que será evoluído em outras disciplinas do curso. A autora explica que o estudo de alguns conteúdos tende a ser uma atividade monótona, citando como exemplo os aspectos de Qualidade de Software. Para a autora, alguns conteúdos necessitam ser ministrados com criatividade e inovação para despertar o interesse do aluno, uma vez que os conteúdos eminentemente teóricos desestimulam alunos a aprendê-los, deixando lacunas prejudiciais no aprendizado.

O ensino de ES em ambientes de graduação tem o objetivo de apresentar aos alunos os diversos aspectos relacionados à construção de sistemas de software, de forma prática. Quanto mais próxima a academia estiver da indústria, mais real será esta experiência para os alunos (RODRIGUES e ESTRELA 2012a).

Segundo Calazans (2009), as disciplinas de Engenharia e Qualidade de Software englobam conceitos relevantes para alunos de cursos de graduação. Para a autora, visualizar e entender conceitos de ES e Qualidade e a forma de utilizá-los é prioritário nos dias atuais em que a maior parte das organizações implementa produtos de software com a utilização de modelos de qualidade. Para Campos *et al.* (2011), a emergente preocupação com a educação em ES reflete a demanda por profissionais qualificados.

Rodrigues e Estrela (2012a) acreditam na dificuldade de utilizar por completo, em ambiente acadêmico, vários dos modelos da indústria, e atribuem essa dificuldade às particularidades e diferenças entre indústria e ambientes acadêmicos. Nesses cenários, alguns PDS da indústria geralmente são considerados complexos, enquanto outros, muito simples – e neste caso requerem conhecimento apurado da equipe, o que não se observa em alunos de graduação (RO-DRIGUES e ESTRELA 2012b). As autoras explicam que mesmo diante dessas dificuldades, é imprescindível que os alunos façam uso das boas práticas no desenvolvimento de software e se preparem para o

mercado, de acordo com as expectativas das empresas de desenvolvimento. O fato é que os alunos estão sendo preparados para ser absorvidos pela indústria e quanto maior a expertise desses alunos com relação às boas práticas do mercado, mais natural será a transição da vida acadêmica para a profissional, e maiores serão as chances de sucesso na parceria academia-indústria.

revista

O cuidado com estes aspectos relacionados ao ensino de ES pode ser constatado através da literatura que retrata, por exemplo, a criação de metodologias de ensino e PDS próprios para o desenvolvimento de projetos em ambientes acadêmicos (RODRIGUES e ESTRELA 2012a).

O XP1 (XP1, 2007), por exemplo, descreve um PDS que pretende ser útil para alunos que estejam usando um processo pela primeira vez, em ambiente universitário. São características do processo: é baseado nas práticas de *eXtreme* Programming ou XP (XP, 2011), mas foi idealizado para ser mais simples; pretende abraçar as tarefas imprescindíveis, ou seja, aquelas que precisam ser feitas em qualquer PDS, por mais simples que seja. O XP1 foi especialmente elaborado para levar em consideração características especiais do ambiente universitário, onde alunos não trabalham no projeto 40 horas por semana e nem sempre terão muitas horas compartilhadas para realizar o trabalho.

Paiva *et al.* (2004) *apud* Durscki *et al.* (2004) explicam o Processo de Produção de Projetos Computacionais Acadêmicos, que tem como objetivo oferecer um processo de produção de sistemas integrados de software e hardware para o desenvolvimento de projetos no ambiente acadêmico. O processo permite que seus usuários aumentem seus conhecimentos sobre a utilização de processos e obtenham mais controle sobre a execução de seus projetos. Os autores explicam ainda que este processo propõe a execução de atividades estruturadas e sequenciadas, fazendo uso de modelos (*templates*) e diagramas de sequência (*workflows*) definidos. O processo apresenta também padrões de documentação que demarcam etapas do ciclo de vida de projeto e auxiliam as etapas posteriores. A ênfase do processo está no auxílio à aprendizagem de ES.

O *easYProcess* ou YP (YP, 2011) é um PDS simplificado que se apóia em práticas do XP, *Rational Unified Process* ou RUP (RUP, 2011) e *Agile Modeling* ou AM (AM, 2011), contemplando especialmente os aspectos essenciais de um processo ágil. Para Garcia *et al*. (2004), o YP tem como objetivo auxiliar tanto a gerência do desenvolvimento de aplicações em disciplinas de ES quanto a aprendizagem dos conceitos desta disciplina na graduação, podendo ser utilizado em projetos de pequeno e médio porte na indústria. Os autores explicam algumas características do YP: ênfase na gerência e na comunicação com o cliente, pontos fortes do processo; não demanda uma grande quantidade de artefatos, apenas o suficiente para manter uma boa gerência; diz apenas quais artefatos devem ser gerados e não como fazê-los, deixando a equipe de desenvolvimento livre para utilizar a ferramenta que lhe for mais conveniente.

revista

**principia** 

Conforme Paiva *et al.* (2002) *apud* Paula Filho (2002), o Processo para Aplicativos Extensíveis Interativos (Praxis) oferece suporte a projetos didáticos em disciplinas de ES de cursos de Informática. Os autores citam algumas características do Praxis: foi elaborado para suportar projetos de 6 meses a 1 ano realizados individualmente ou por pequenas equipes; é baseado em notações de orientação a objetos para análise, projeto e implementação.

O *Unified Process for EDUcation* ou UPEDU (2011) é um conjunto das melhores práticas de ES, fornecendo orientação para agilizar o trabalho de equipes de desenvolvimento. O UPEDU unifica a equipe e melhora a comunicação entre seus membros. Usando navegação online, cada membro da equipe tem acesso à base de conhecimento do UPEDU, e orientações sobre o processo. A base de conhecimentos identifica e atribui responsabilidades, artefatos e tarefas a cada membro, de forma que cada um deles possa compreender a sua contribuição para o projeto. A seção de modelos dá acesso a todos os modelos de artefatos necessários ao PDS. A seção de ferramentas fornece uma visão geral das ferramentas selecionadas para cada uma das disciplinas do processo de software.

O *Eclipse Process Framework* ou EPF (EPF, 2012) é um framework customizável para engenharia de processos de software, com conteúdo de processo exemplar e ferramentas, suportando uma ampla variedade de tipos de projetos e estilos de desenvolvimento. O EPF tem como objetivos: fornecer uma estrutura extensível e ferramentas para engenharia de processo de software (método e criação de PDS, gestão de biblioteca, configuração e publicação de PDS); fornecer conteúdo de processo exemplar e extensível para uma série de PDS, e gestão de supor-

te interativo, ágil e desenvolvimento incremental, e aplicável a várias plataformas e aplicações.

O uso de PDS específicos e adaptados aos cenários acadêmicos está se tornando uma prática para ensino de ES aplicada. A expectativa em torno desta estratégia é viabilizar o desenvolvimento de projetos de qualidade, em ambientes acadêmicos, respeitando suas características e limitações (por isso opta-se por adaptações específicas para cada cenário), e agregar valor aos alunos, aproximando-os da indústria, através das suas boas práticas (RODRIGUES e ESTRELA, 2012b).

Conforme Rangel *et al.* (2011), notam-se iniciativas na produção de softwares educacionais e ambientes de apoio à aprendizagem, dando suporte a novas práticas pedagógicas. Para os autores, à medida que professores e estudantes se apropriam desses ambientes, novas demandas vão surgindo, os requisitos se sofisticam e realimentam a pesquisa. A ideia é que esses ambientes estejam em maior sintonia com as necessidades do conteúdo que está sendo ensinado e do seu perfil de usuário.

Conforme Campos *et al.* (2011), as diversas áreas do conhecimento têm requerido o uso de ferramentas para o auxílio no processo de ensino e aprendizagem e, dada esta necessidade, métodos estão sendo desenvolvidos e instrumentos de ajuda estão sendo inseridos na sala de aula.

# 3 Materiais e métodos

Considerando a necessidade de aproximar a academia e a indústria, através do ensino e aprendizagem de ES, este trabalho pretende apresentar uma metodologia desenvolvida para fundir o ensino de ES aplicada em um Curso Superior de Tecnologia em Análise e Desenvolvimento de Sistemas (CSTADS), com a prática na EJ formada pelos alunos deste curso. Nesta EJ os principais produtos gerados são sistemas de software.

Os aspectos considerados na construção da metodologia foram:

• Desenvolvimento de um PDS que se adequasse à realidade da EJ (projetos desenvolvidos por alunos de graduação), o *Simple Way Process* (SWP) e este foi aplicado em sala de aula. Antes da criação deste PDS, a EJ trabalhou com outros processos, como o XP1, que eram ajustados de forma a atender às suas necessidades específicas, como ter que manter documentação em virtude da alta rotatividade dos alunos. O SWP foi definido a partir de uma revisão de literatura sobre os PDS utilizados na academia e indústria, e da identificação de elementos-chave para os requisitos da EJ;

• Criação de um ambiente com todos os elementos do SWP, para geração dos projetos da EJ e ensino e aprendizagem deste PDS, nas aulas de ES aplicada. O ambiente foi criado na web (através de um *Google site)*, para facilitar o seu acesso. A estrutura do ambiente tratou os elementos do SWP, através de seções específicas: seção "Quem..." apresenta os papéis do SWP; seção "O que..." trata as atividades do SWP; seção "Quando..." apresenta atividades do SWP no tempo, ou seja, seus fluxos; a seção "Como..." apresenta as orientações para execução do SWP;

• Utilização de projetos reais da EJ (preferencialmente), ou fictícios, como estudos de caso nas aulas de ES aplicada, dadas com foco na prática, através de oficina de projetos de software;

• Desenvolvimento de projetos em grupos, objetivando o compartilhamento de conhecimento técnico além do desenvolvimento de habilidades necessárias ao trabalho em equipe, e ainda buscando a geração de projetos com maior qualidade, através da execução das boas práticas da indústria pelo grupo. No grupo foi executado o rodízio dos alunos entre os papéis, atividades e artefatos do SWP, de forma que pudessem passar pelos elementos imprescindíveis à execução do PDS, aperfeiçoando suas técnicas sobre os elementos já conhecidos e desenvolvendo know- -how referente a elementos sobre os quais ainda não tinham domínio técnico.

# 4 SimpleWay: processo e ambiente de desenvolvimento de software

Esta seção apresenta o SWP e o ambiente criado para dar suporte à instanciação dos projetos através deste PDS, uma vez que a proposta deste artigo é discutir especialmente a ideia de fazer uso destes enquanto instrumentos para ensino de ES aplicada.

# 4.1 SimpleWay Process: um processo de desenvolvimento de *software* para apoio ao ensino de engenharia de software aplicada

Cada empresa de software tem necessidades próprias, de acordo com suas características de trabalho, tipos de projetos, clientes, por exemplo. Para a EJ do CSTADS, o desenvolvimento de software deve respeitar algumas particularidades inerentes a alunos de graduação: alta rotatividade dos integrantes, uma vez que alunos que concluem o CSTADS deixam a EJ; a equipe não dispõe de 8 horas diárias de trabalho, já que os alunos dividem seu tempo entre as aulas nas disciplinas e o trabalho na EJ; a equipe não tem o mesmo horário livre, em virtude de alguns integrantes da EJ estarem matriculados em disciplinas diferentes.

revista

O SWP é um PDS criado a partir de um projeto de pesquisa do IFPB – Campus Cajazeiras, desenvolvido por uma professora e dois alunos do CSTADS, sendo estes membros da EJ, e aquela, consultora dos projetos da EJ. O SWP se baseia nas boas práticas da ES e tem como inspiração elementos referentes a práticas propostas por conhecimentos ou modelos (prescritivos ou não prescritivos), da indústria ou academia: *Project Management Body of Knowledge* ou PMBok (PMBOK, 2004), *Scrum* (SCRUM, 2011), RUP, XP, YP e XP1.

Assim como outros PDS, o SWP se propôs a sistematizar o desenvolvimento de sistemas na EJ, fornecendo orientações técnicas sobre que atividades deveriam ser executadas, seu fluxo de execução (pois existem dependências técnicas entre elas), suas entradas e saídas, além dos papéis técnicos necessários para a equipe.

Uma das principais características do SWP é ser iterativo e incremental, seguindo recomendações das boas práticas da indústria. A ideia desta abordagem consiste em obter *feedback* do cliente, mais rapidamente, e assim poder fazer entregas mais rápidas de releases, além de melhorar o controle sobre os riscos do projeto. O SWP divide o desenvolvimento do software em releases (têm duração de 30 dias) e iterações (têm duração de 15 dias), conforme pode ser visto na Tabela 1.

#### Tabela 1 – Características do SWP

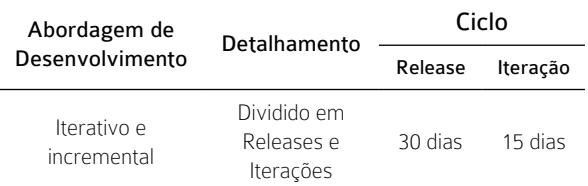

*Fonte:* Rodrigues e Estrela (2012b)

O SWP sugere alguns papéis: gerente de projetos, líderes de grupo (lideram tecnicamente parte da equipe), analista, desenvolvedor e testador. O papel do líder de grupo foi criado em função especialmente da complexidade inerente à gerência de projetos, para alunos de graduação, além dos problemas re-

lacionados aos horários de trabalho da equipe, que nem sempre tem muitas horas em comum. Quanto à complexidade da atividade de gerência, os líderes atuam como apoio ao gerente, dividindo alguns problemas e responsabilidades, embora estejam hierarquicamente sob a autoridade do gerente. Quanto à questão do horário, nem sempre o gerente de projetos estará presente, durante o trabalho da equipe, mas pelo menos um líder estará trabalhando, quando o seu grupo estiver presente na empresa. Optou-se por diferenciar o desenvolvimento em três papéis (analista, desenvolvedor e testador) em função das habilidades adquiridas pelos alunos ao longo do curso, em diferentes momentos. Acreditou-se que essa abordagem ajudaria a viabilizar a entrada de alunos desde os primeiros, até os últimos semestres, proporcionando diferentes tipos de contribuições técnicas à equipe da EJ e também a cada aluno. Por fim, o papel do cliente também se faz presente. Algumas informações referentes aos papéis sugeridos pelo SWP podem ser vistas na Tabela 2.

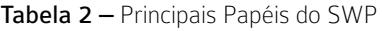

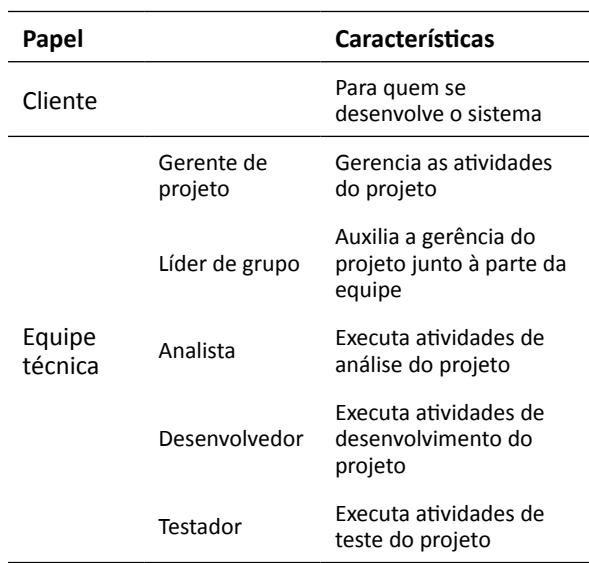

*Fonte:* Rodrigues e Estrela (2012b)

Para suas atividades, o SWP sugere abordagens baseadas tanto em processos prescritivos como não prescritivos. A ideia associada a mesclar as abordagens é acomodá-las às necessidades da EJ, como exemplo, o fato de ter que manter registros dos projetos bem documentados, em virtude da alta rotatividade da equipe, já que o aluno concluinte deve deixar esta empresa. Por outro lado, a necessidade de entregas rápidas, por exemplo, é incompatível com um processo complexo. O SWP se propõe a

ponderar esses problemas e a tentar equilibrar os aspectos relacionados a eles, buscando alternativas balanceadas para as suas atividades.

De forma geral, pode-se dizer que o SWP envolve atividades referentes a várias disciplinas: Modelagem de Negócio, Requisitos, Análise e Projeto, Implementação, Testes, Implantação, Gerência de Projetos, Gerência de Mudanças e Ambiente. A classificação das disciplinas pode ser vista na Tabela 3.

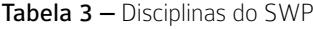

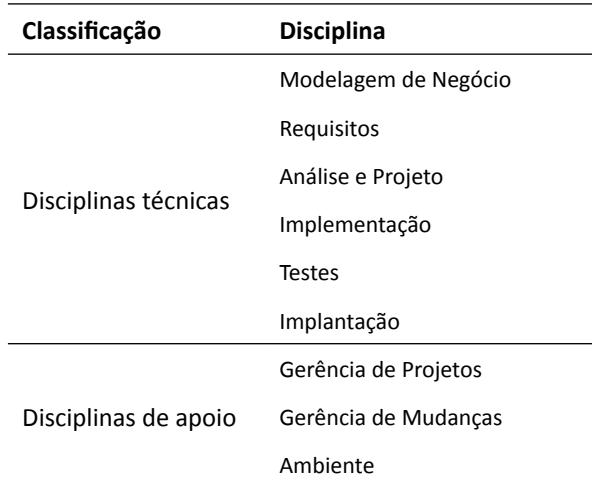

O SWP sugere ainda as atividades que devem ser executadas, referentes a cada disciplina:

Modelagem de Negócio: Construção dos Diagramas de Processos TO-BE; Construção/Atualização do Glossário; Validação dos artefatos gerados;

Requisitos: Construção do Documento de Requisitos; Construção de *User Stories*; Construção dos Diagramas de Casos de Uso; Construção das Especificações de Casos de Uso, Regras de Negócio e Regras de Validação; Construção dos Protótipos de Interface com Usuário; Construção da Matriz de Rastreabilidade de Requisitos; Validação dos artefatos gerados;

Análise e Projeto: Construção da Arquitetura do Projeto; Projeto do Banco de Dados; Construção do Diagrama Entidade-Relacionamento, Construção do Modelo Relacional; Construção do Diagrama de Classes; Validação dos artefatos gerados;

Implementação: Construção dos Cenários dos Testes Unitários; Construção dos Testes Unitários; Codificação dos Requisitos; Execução dos Testes Unitários;

Testes: Construção dos Roteiros de Teste; Construção dos Testes Automatizados; Execução dos Testes Automatizados; Registro de Não Conformidades; Execução de Testes de Homologação;

Implantação: Construção do Manual; Construção do Material de Treinamento; Construção do Roteiro de Implantação; Execução do Roteiro de Implantação;

Gerência de Projetos: Construção do Escopo; Geração do Orçamento do Projeto; Construção do Mapa de Riscos; Construção do Plano de Releases; Construção dos Planos de Iterações; Acompanhamento de Tarefas;

Gerência de Mudanças: Solicitação de Mudança; Avaliação de Mudança;

Ambiente: Instalação de Ferramentas; Criação/ Revisão de *Templates*.

Sobre as disciplinas, no contexto ensino-aprendizagem, foram escolhidas, para cada uma delas, atividades que representassem a dimensão da sua importância, de forma detalhada e individual para o desenvolvimento de software, assim como a sua importância enquanto elementos relacionados aos demais, através das suas interfaces com as demais disciplinas, no contexto de um PDS. No contexto da empresa, acredita-se que as atividades atendem aos seus principais requisitos, que são documentação essencial para os projetos e agilidade para as entregas, de forma balanceada.

Sobre as atividades das disciplinas, a ideia do projeto foi definir atividades que pudessem ser alocadas aos três papéis técnicos (analista, desenvolvedor e testador), de forma que pudessem ser admitidos pela EJ alunos desde o primeiro até o último período. Dessa forma, os alunos podem ser alocados nos papéis e assim executar as suas respectivas atividades à medida que vão agregando conhecimento técnico no curso e passando a se identificar com cada atividade. Acredita-se que papéis generalistas subtendem domínio sobre um número maior de atividades de um PDS e know-how para executá-las, o que não deve ser esperado de alunos de graduação. Com relação ao gerente e líderes, o SWP sugere que esses papéis sejam assumidos por alunos que tenham passado pela disciplina ES aplicada e de preferência tenham algum tempo de atuação na EJ. Estes requisitos são sugeridos em virtude de o gerente e os líderes de grupo serem papéis que devem fornecer algum tipo de orientação referente às atividades técnicas para os demais alunos, além das atribuições de planejamento e controle dos aspectos gerais do projeto.

O SWP sugere ainda a ordem de execução das atividades do processo no tempo. A Figura 1 mostra a representação dos principais passos na execução do SWP (visão macro do SWP). O SWP tem sua execução iniciada com a definição do escopo e segue através de diversas atividades, tanto técnicas quanto gerenciais. O projeto é divido em releases, cada uma com duração prevista de 30 dias. Ao final da release, podem ser alocadas sugestões de mudanças, caso tenham sido avaliadas pelo time e aprovadas pelo cliente.

revista

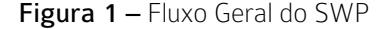

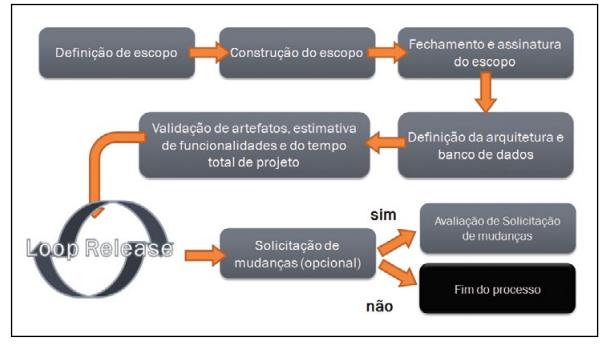

*Fonte:* Rodrigues e Estrela (2012b)

A release começa com planejamento (ver Figura 2).

Figura 2 – Fluxo de Release no SWP

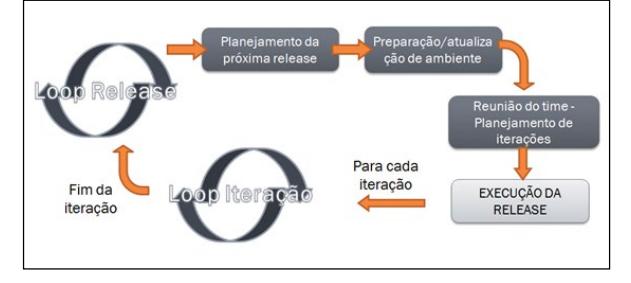

*Fonte:* Rodrigues e Estrela (2012b)

Inicialmente são planejados os requisitos que serão desenvolvidos e entregues na release. Para facilitar a gerência e o desenvolvimento do projeto, a release é dividida em iterações. Uma vez planejadas as iterações, a release é iniciada, através da execução de suas duas iterações.

As principais atividades técnicas da iteração dizem respeito às atividades das disciplinas Modelagem de Negócio, Requisitos, Análise e Projeto, Implementação, Testes e Implantação (ver Figura 3). Ainda são executadas atividades de Gerência de Projetos, especialmente no que diz respeito ao acompanhamento de tarefas. As disciplinas Gerência de Mudanças e Ambiente, por terem atividades pontuais, têm suas atividades executadas de acordo com as necessidades do projeto, ao longo de sua execução.

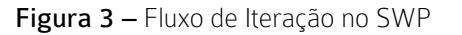

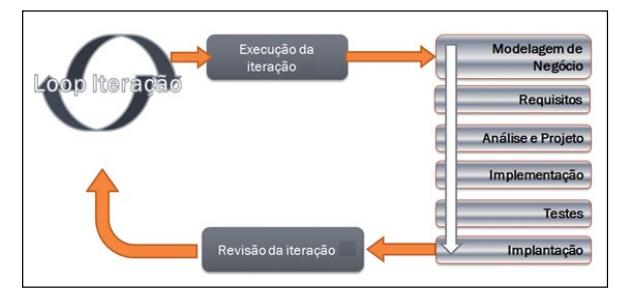

*Fonte:* Rodrigues e Estrela (2012b)

Conforme explicado anteriormente, o desenvolvimento iterativo e incremental foi proposto por ser uma boa prática da indústria, diminuindo riscos e aumentando as chances de sucesso do projeto e satisfação do cliente, com releases de curta duração. Por ser uma prática bastante utilizada em modelos de PDS da academia e da indústria, acreditou-se nos benefícios de familiarizar os alunos com esse modelo de desenvolvimento, preparando-os ainda para o mercado de trabalho.

Por acreditar que a maior dificuldade na instanciação de PDS é entender os detalhes da execução dos seus passos, especialmente para alunos de graduação que estão tendo o seu primeiro contato com seus conceitos, o SWP se preocupou em definir procedimentos, *templates* e ferramentas para apoiar a sua execução.

Os procedimentos são orientações dadas pelo SWP para a execução de cada atividade, e podem estar relacionados ao uso de *templates* ou ferramentas. Os *templates* refletem os modelos de artefatos gerados pelas atividades do SWP. O SWP define mais de 20 *templates* técnicos ou organizacionais: Declaração de Escopo, Orçamento, Proposta Comercial, Mapa de Riscos, Documento de Requisitos, Projeto Arquitetural, Documento de Grupo, Documento de *Use*r *Stories*, Ata de Reunião, Plano de Release, Instalação-Revisão de Ferramentas, Perfil do Membro, Plano de Iteração, Acompanhamento de Tarefas, Especificação de Caso de Uso, Regras de Negócio, Regras de Validação, Cenários de Testes Unitários, Roteiro de Testes Funcionais, Registro de Problemas, Manual, Material de Treinamento, Roteiro de Implantação, Solicitação de Mudanças, Glossário e Matriz de Rastreabilidade. As ferramentas representam as sugestões do SWP para apoiar a automatização das atividades, de forma a sistematizar ainda mais este PDS. O SWP sugeriu ferramentas livres e gratuitas, como *Astah* (ASTAH, 2011), *NetBeans* (NETBEANS, 2011), *JUnit* (JUNIT, 2011), *Selenium* (SELENIUM 2011), *BrOffice* (BROFFICE, 2011), por acreditar na facilidade para aquisição destes aplicativos, por alunos e pela EJ.

# 4.2 SimpleWay Process: ambiente de desenvolvimento de software para apoio ao ensino de engenharia de software aplicada

Para auxiliar a execução das atividades do SWP, foi criado um ambiente com todos os elementos necessários para que os membros da EJ e os alunos em disciplinas de ES aplicada tenham à sua disposição todos os recursos necessários para desenvolver os projetos que usarão o processo. A ideia da criação do ambiente teve como foco criar um espaço autoexplicativo, onde o usuário possa navegar no ambiente, tendo a noção de cada uma de suas partes, e de como elas se integram com o ambiente completo (especialmente os alunos, que estarão em contato com conceitos de PDS e com o SWP pela primeira vez).

O ambiente relacionado ao SWP foi criado através de um site na web ([https://sites.google.com/](https://sites.google.com/site/simplewayp/) [site/simplewayp/\)](https://sites.google.com/site/simplewayp/), de forma que possa ser acessado por usuários autorizados de qualquer ponto ligado à Internet. Mesmo não estando presente na EJ, o colaborador pode acessar o ambiente e suas informações e utilizá-los de acordo com a sua necessidade. Os alunos, por sua vez, podem acessar o ambiente através dos laboratórios do IFPB, de casa, ou de qualquer outro lugar com acesso à Internet, e assim poderão estudar ou desenvolver os seus projetos.

As principais características do site são:

• A página inicial do site contém uma introdução aos principais conceitos de PDS, como forma de expor os princípios que basearam a definição do SWP.

• O site possui uma estrutura de navegação planejada para orientar desde os alunos que estão iniciando seus estudos em PDS ou suas atividades na EJ, àqueles usuários que já estão familiarizados com o uso de PDS ou conhecem o SWP.

• No site foram definidos todos os elementos do processo (especialmente papéis, atividades e artefatos), através de seções como "quem" (papéis do SWP), "o que" (atividades do SWP), "quando" (execução do SWP no tempo), "como" (procedimentos, artefatos e ferramentas do SWP).

• No site são apresentados ainda os relacionamentos entre os elementos do SWP, a partir de links de navegação que ligam esses elementos, através de suas seções, como exemplo, links que ligam uma atividade à ferramenta ou artefato necessário para sua execução.

• O site traz ainda informações sobre as referências bibliográficas utilizadas durante a pesquisa e que basearam a definição do SWP, buscando estimular a leitura sobre aspectos de ES.

A seguir será apresentado o ambiente criado para o SWP, referente às seções que tratam a estrutura deste PDS. Na página "Quem...", o site apresenta os papéis do SWP: cliente, gerente de projetos, líder de grupo, analista, desenvolvedor e testador (conforme explicado na seção que descreveu o SWP). Essas informações podem ser vistas na Figura 4. A importância desta seção se dá especialmente para alunos iniciantes nos conceitos de PDS, pela orientação na definição de cada ator envolvido no PDS e de suas respectivas responsabilidades, e na percepção de como os papéis estão relacionados na execução do SWP, de forma a contribuir para o sucesso do projeto.

Figura 4 – Ambiente do SWP - Página "Quem..."

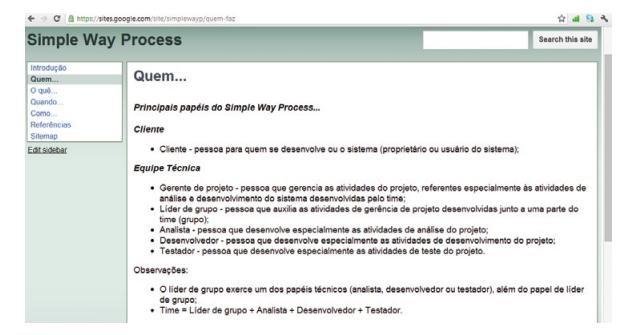

*Fonte:* Rodrigues e Estrela (2012a)

Na página "O que...", o site apresenta as disciplinas do SWP, que representam links para suas respectivas atividades, ou um link para a apresentação das atividades, classificadas por papel. Dessa forma, as atividades podem ser vistas de forma agrupada, por disciplinas ou por papéis, através dos links de navegação específicos. Essas informações podem ser vistas na Figura 5. A importância desta seção se dá pela orientação com relação às atividades técnicas que devem ser realizadas durante o projeto. Ao ver as atividades agrupadas por disciplina, o aluno passa a ter a visão da importância de cada disciplina para

o PDS e ao mesmo tempo entende como essa disciplina interage com as demais, a partir das interfaces do SWP. Ao ver as atividades agrupadas por papel, o aluno passa a entender, de forma detalhada, o relacionamento entre os papéis e as disciplinas, e a importância da cooperação entre os papéis, ao longo das etapas do projeto.

revista

Figura 5 – Ambiente do SWP - Página "O quê..."

|                                                                                        | <b>Simple Way Process</b>                                                                                                    | Search this site |
|----------------------------------------------------------------------------------------|----------------------------------------------------------------------------------------------------|------------------|
| Introdução<br>Quem<br>$O$ $q\omega\delta$<br>Quando<br>Como.<br>Referências<br>Sitemap | O quê<br>Principals atividades do Simple Way Process<br>Por disciplinas:                                                                                                    |                  |
| Edit sidebar                                                                           | <b>Disciplinas Técnicas</b><br>Modelagem de Negócio<br>Requisitos<br>Análise e Projeto<br>Implementação<br><b>Testes</b><br>Implantação<br>Disciplinas de Apolo<br>Gerência de Projetos<br>Gerência de Mudanças<br>Ambiente |                  |
|                                                                                        | Por paper:                                                                                                    |                  |
|                                                                                        | Additional and company of                                                                                                    |                  |

*Fonte:* Rodrigues e Estrela (2012a)

A Figura 6 apresenta um exemplo de página que exibe as atividades agrupadas por disciplina. Neste caso, podem ser vistas as atividades da disciplina Modelagem de Negócio, e quem executa cada uma delas. Deve ser observado que as informações da coluna responsáveis são links de navegação para a página "Quem...", onde o usuário do site pode consultar informações sobre o papel que executa cada atividade. A possibilidade de navegar entre as páginas relacionadas ajuda especialmente os alunos iniciantes em PDS, por ainda estarem se familiarizando com os seus conceitos e elementos.

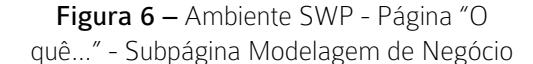

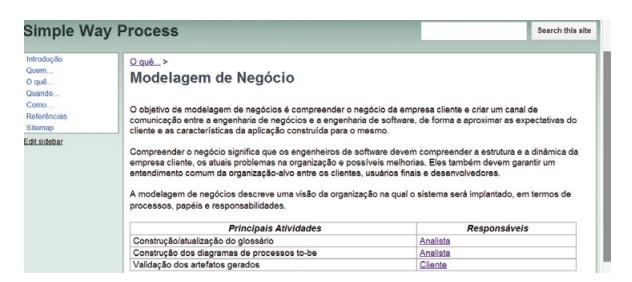

*Fonte:* Rodrigues e Estrela (2012a)

A Figura 7 apresenta um exemplo de página que exibe as atividades agrupadas por papel. Nesta opção, podem ser vistas as atividades que cada papel executa. Através da Figura 7, podemos ver apenas as atividades executadas pelo cliente, e parte das atividades executadas pelo gerente de projetos. Deve ser observado que as informações da coluna papel são links de navegação para a página "Quem...", onde o usuário pode consultar informações sobre o papel que executa cada atividade. Mais uma vez, observa- -se a possibilidade de usar os links de navegação para relacionar informações sobre os elementos do SWP (neste caso, papéis e atividades). Esta estratégia foi utilizada em todo o site e poderá ser percebida na apresentação das próximas páginas.

> Figura 7 – Ambiente SWP - Página "O que..." - Subpágina Atividades por Papel

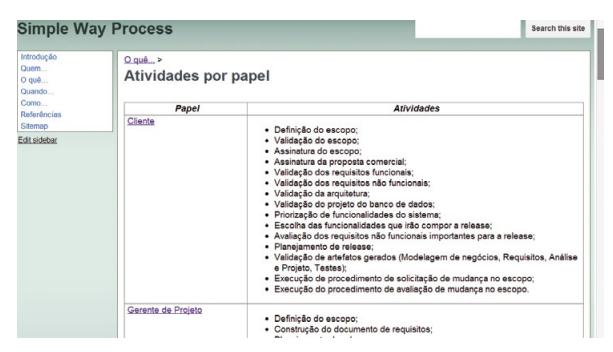

*Fonte:* Rodrigues e Estrela (2012a)

Na página "Quando...", o site apresenta a execução das atividades do SWP no tempo. Essas informações podem ser vistas na Figura 8. Observa- -se que esta seção apresenta as atividades sendo executadas a partir de agrupadores (em negrito), que representam marcos para etapas na execução do SWP no tempo. A importância desta seção se dá pela orientação sobre a execução das atividades do SWP ao longo do projeto, mostrando suas dependências e ordem de execução.

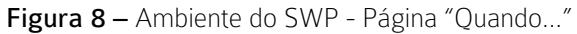

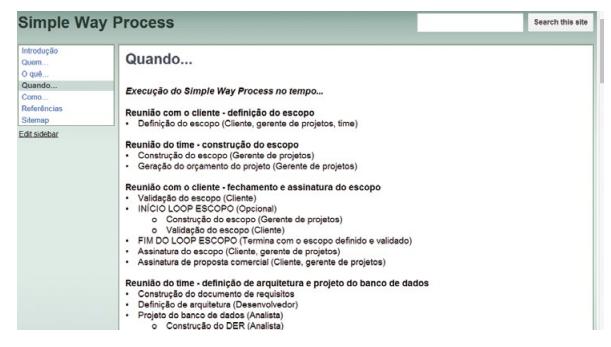

*Fonte:* Rodrigues e Estrela (2012a)

Na página "Como...", o site apresenta links para as páginas específicas dos procedimentos, *templates* e ferramentas. Essas informações podem ser vistas na Figura 9. A importância desta seção se dá pelo fato de que a partir dela podem ser consultados os recursos que orientam detalhes para a execução das atividades.

#### Figura 9 – Ambiente do SWP - Página "Como..."

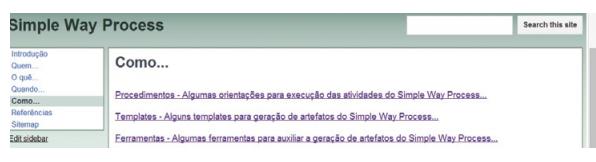

*Fonte:* Rodrigues e Estrela (2012a)

A Figura 10 apresenta a página que exibe os procedimentos sugeridos para o SWP. Deve ser observado que, em alguns casos, as informações da coluna "Orientações para execução da atividade" apresentam links de navegação ou para a página "*Templates*" (caso a orientação seja a geração de um artefato), ou para a página "Ferramentas" (caso seja necessário o uso de alguma ferramenta para a execução da atividade). A importância desta página é que nela constam todas as atividades do SWP e para cada uma delas, informações que orientam a sua execução (inclusive apontando o artefato que deve ser gerado e/ou a ferramenta que deve ser utilizada).

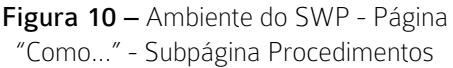

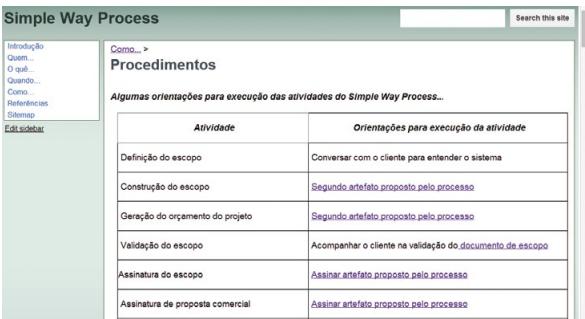

*Fonte:* Rodrigues e Estrela (2012a)

A Figura 11 apresenta a página que exibe os *templates* de artefatos sugeridos para o SWP. Deve ser observado que esta página apresenta um link de navegação para a página "Procedimentos", para que o usuário possa consultar as informações referentes ao uso dos *templates* no processo. A importância desta página é que nela constam os modelos para todos os documentos necessários e que devem ser gerados ao longo da execução do SWP. O uso de *templates*

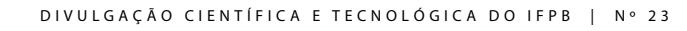

orienta os usuários do SWP quanto às seções que devem ser tratadas por cada documento, além de favorecer a padronização e a organização dos produtos gerados em cada atividade. Acredita-se que esse é um aspecto que contribui de forma essencial para o ensino e aprendizagem, no caso de alunos que estão começando a utilizar PDS, além de contribuir para a qualidade de projetos em empresas, ajudando a EJ a desenvolver as suas atividades.

# Figura 11 – Ambiente do SWP - Página "Como..." - Subpágina Templates

|                                                                                           | <b>Simple Way Process</b>                                                                                                    | Search this site |
|-------------------------------------------------------------------------------------------|----------------------------------------------------------------------------------------------------|------------------|
| Introducão<br>Quem<br>$O$ qué<br>Quando<br>Como<br>Referências<br>Sitemap<br>Edit sidebar | $Como$ ><br><b>Templates</b><br>Alguns templates para geração de artefatos do Simple Way Process<br>O uso dos templates durante a execução do processo pode ser visto no link Procedimentos!                                                                                                    |                  |
|                                                                                           | Attachments (26)<br>[7] 01 - Declaraç_o de Escopo.doc - on Aug 25, 2011 6:19 AM by Nadja Email Geral (version 1) Remove<br>204k View Download<br>3 02 - Orçamento do Projeto.xlsx - on Aug 25, 2011 6:19 AM by Nadja Email Geral (version 1) Remove<br>116k View Download<br>ad   03 - Proposta Comercial doc - on Aug 25, 2011 6:20 AM by Nadia Email Geral (version 1) Remove<br>214k View Download |                  |

*Fonte:* Rodrigues e Estrela (2012a)

A Figura 12 apresenta a página que exibe as ferramentas sugeridas para o SWP. Deve ser observado que, em alguns casos, as informações da coluna "Principais disciplinas relacionadas" apresentam links de navegação para as páginas das disciplinas do processo (onde podem ser vistas informações referentes às atividades de cada disciplina).

#### Figura 12 – Ambiente do SWP - Página "Como..." - Subpágina Ferramentas

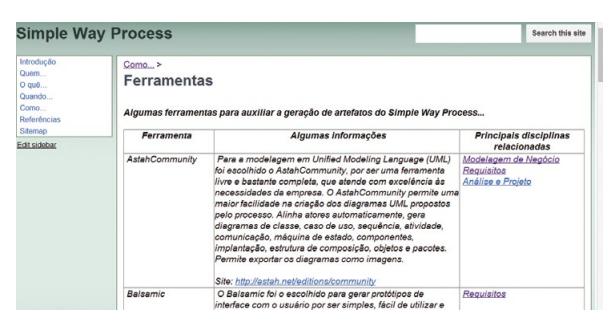

*Fonte:* Rodrigues e Estrela (2012a)

A ideia é que cada ferramenta esteja relacionada às disciplinas que possuem atividades que devem ser automatizadas a partir desta ferramenta. Algumas ferramentas ainda apresentam links de navegação para páginas oficiais das ferramentas na web, para facilitar a aquisição da ferramenta pela EJ ou pelos alunos que usam o SWP. A importância desta página

é que nela constam as sugestões de ferramentas viáveis para projetos na EJ ou em sala de aula, permitindo a automatização das atividades de forma padronizada e aumentando o domínio do grupo sobre a utilização da ferramenta, o que contribui para a otimização da sua curva de aprendizado.

revista

# 5 Relato de experiência

O SWP começou a ser esboçado em 2010, tendo suas primeiras versões do PDS e ambiente concluídas no início de 2011. Desde as suas primeiras sugestões de atividades, papéis e artefatos, este PDS vem sendo utilizado tanto pela EJ como nas disciplinas relacionadas aos conceitos de ES aplicada.

Como forma de complementar as explicações dadas ao longo da apresentação do SWP e do seu ambiente, referentes ao uso destes enquanto recursos para o desenvolvimento tanto de profissionais quanto de projetos de software, na EJ e nas aulas de ES aplicada, serão revistas algumas explicações, abordando mais detalhes sobre seus principais aspectos e contribuições.

Sobre o uso do SWP na EJ, pode-se dizer que este trouxe mais sistematização e padronização às rotinas organizacionais técnicas, garantindo mais agilidade às atividades da empresa e contribuindo na busca por um nível maior de qualidade para os seus produtos.

Antes do SWP, o trabalho técnico da empresa era apoiado pelo XP1, e ajustado com dificuldade, de acordo com as necessidades da EJ, especialmente pela carência de *templates* adequados e de falta de padronização de ferramentas e procedimentos. Após a criação do SWP, o trabalho na EJ passou a ser guiado por este PDS e por seu ambiente, e seus usuários passaram a ter à sua disposição todos os elementos necessários para a execução de cada uma das atividades dos projetos. Uma vez que o SWP foi pensado para atender às necessidades da EJ, a sua implantação facilitou o dia a dia desta empresa, com relação a diversos aspectos. Algumas análises comparativas serão feitas sobre o desenvolvimento dos projetos antes e depois do SWP, para que possa ser entendida a forma como algumas definições deste PDS se acomodaram aos requisitos de PDS da EJ.

Após a implantação do SWP, tornou-se mais simples a distribuição da equipe nos seus respectivos papéis, especialmente nos papéis mais técnicos, como analista, desenvolvedor e testador. Com essa especialização de papéis, cada aluno pôde ser alocado em um papel adequado, dependendo da sua maturidade no curso, com relação aos conhecimentos adquiridos em aula. Com o uso do XP1, era difícil absorver alunos dos períodos iniciais do curso, em virtude das habilidades técnicas exigidas pelos papéis deste processo, que são mais generalistas e exigem mais habilidades e conhecimentos técnicos. Pela maior diversidade e adequação de papéis à realidade da EJ, atualmente podem ser admitidos pela empresa alunos desde o período inicial do curso.

Com relação às atividades e à sua execução no tempo, ainda com relação ao XP1, acreditou-se que detalhar um pouco mais as atividades ajudaria a atender ao requisito de melhoria da documentação dos projetos, minimizando os impactos da rotatividade dos integrantes (que se formam e devem deixar a EJ), diante da necessidade de evolução dos projetos e desenvolvimento técnico da empresa como um todo. Algumas atividades foram definidas a partir de lições aprendidas durante a execução de projetos na empresa, como o fato de trabalhar com escopo fechado e assinado, em virtude de ainda estar sendo criada na cidade (e nos clientes atuais e potenciais da empresa) a cultura de trabalhar com projetos de software. Outras práticas como detalhar requisitos através de especificações e preferencialmente tê-las assinadas pelos clientes também ajudou nas negociações sobre projetos. Algumas sugestões técnicas também foram retiradas de lições aprendidas de projetos, como pensar no esboço do modelo de dados antes de começar as releases e iterações, para pensar no todo, e depois rever as partes, ao longo das releases e iterações. Essa prática tem como objetivo ajudar a empresa a fortalecer tecnicamente alguns dos seus produtos e minimizar retrabalho. De forma geral, tornaram-se mais adequadas e claras as atividades do processo, o relacionamento entre elas, suas entradas, saídas e orientações. Para instanciar os projetos, os alunos passaram a ter todos os elementos referentes ao PDS ao seu alcance, a partir da utilização do ambiente. Essas melhorias também se refletiram para os clientes, que passaram a perceber documentos e ações padronizados e constataram um maior nível de organização da empresa.

Indicadores para o uso do SWP na EJ podem ser vistos na Tabela 4.

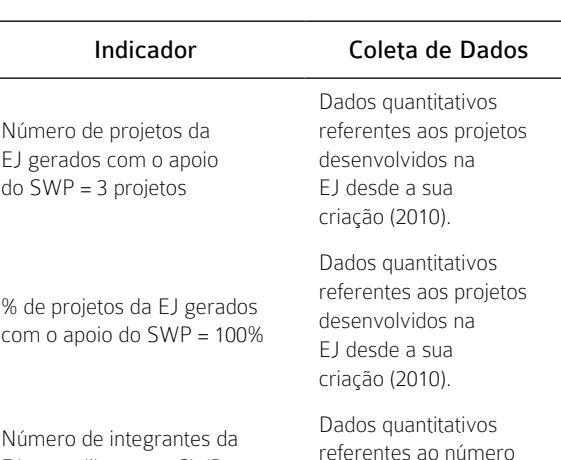

de alunos envolvidos em projetos da EJ desde a sua criação (2010).

Dados quantitativos referentes ao número de alunos envolvidos em projetos da EJ em junho de 2012.

#### Tabela 4 – Alguns Indicadores do Uso do SWP na EJ

*Fonte:* Adaptação de Rodrigues e Estrela (2012b)

EJ que utilizaram o SWP para a geração dos seus projetos = 22 alunos

Número de atuais integrantes

da EJ = 12 alunos

Com relação à aplicação do SWP e do seu ambiente em sala de aula, foco principal deste artigo, serão relatados os principais pontos observados. A disciplina de ES aplicada (chamada de Processos de Desenvolvimento de Software, no IFPB – *Campus*  Cajazeiras), é uma disciplina obrigatória, pertencente ao 4º período (no curso tem-se o total de seis períodos), sendo lecionada semestralmente. A partir desta disciplina, os alunos devem ter a visão geral da ES e dos seus principais conceitos, de todo o processo relacionado ao desenvolvimento de software (como papéis, atividades e artefatos, além de *templates*, ferramentas e procedimentos relacionados), sob a ótica de vários modelos propostos pela indústria, prescritivos e ágeis. Considera-se que esta visão é importante para que o aluno conheça vários modelos de PDS e seus cenários de aplicação, e desenvolva sua visão crítica sobre a aplicação de PDS diferentes (inclusive adaptados), em diversos cenários de produção de software.

Inicialmente, esta disciplina era lecionada apresentando a teoria associada a processos como RUP e XP, de forma que o RUP representava o universo dos modelos prescritivos e os seus respectivos cenários de aplicação, e o XP, os modelos ágeis e a suas características na indústria de software. Explicadas e analisadas as primeiras teorias, as aulas passavam a ser práticas, sendo dadas em forma de oficinas de projetos. Para as aulas práticas, a proposta era escolher um modelo da indústria e instanciá-lo em sala de aula, respeitando sua estrutura e elementos. Uma vez que várias práticas do XP não poderiam ser utilizadas, em virtude especialmente da dificuldade de os alunos trabalharem em duplas nos projetos, fora de sala de aula, o RUP era escolhido para guiar as aulas em oficina de projetos. O trabalho em dupla, base para o desenvolvimento das atividades do XP, não era viável para os alunos, pois grande parte destes não reside na cidade de Cajazeiras, e sim em cidades vizinhas, dependendo dos ônibus das prefeituras de suas cidades para frequentar as aulas, diariamente. Uma vez que o RUP possui um grande número de papéis, atividades e artefatos gerados, alguns destes elementos eram escolhidos para serem executados na oficina, de forma a viabilizar sua instanciação em sala de aula. A ideia era que fossem escolhidos elementos de todas as disciplinas do RUP. Os projetos eram fictícios e desenvolvidos em grupos de três ou quatro alunos.

Com a definição do SWP e a criação do seu ambiente, alguns aspectos metodológicos da disciplina sofreram mudanças. Os alunos continuam tendo a visão inicial dos PDS da indústria, sendo somados ao RUP e ao XP, o *Scrum* e o PMBok. Ainda são comentados alguns modelos acadêmicos, como o YP e o XP1. Ressalta-se que esses seis modelos foram utilizados como base para a construção do SWP. No novo cenário de aula, ao invés de os projetos da oficina instanciarem o RUP, eles fazem uso do SWP e do seu ambiente. Uma vez que a professora da disciplina é também consultora da EJ, alguns projetos trabalhados na disciplina são projetos ou subprojetos reais da EJ.

Na execução dos projetos, os alunos que fazem parte da EJ podem usar o seu tempo na disciplina para desenvolver os projetos reais da empresa e assim aplicar de fato os conceitos de ES na prática em projetos. Esses alunos levam "parte" do projeto para executar em sala de aula. Uma vez que o PDS utilizado em sala é o mesmo usado na empresa, as atividades realizadas sobre os projetos em sala de aula são as mesmas que os alunos teriam que desenvolver em seu horário de trabalho na empresa. Projetos fictícios também podem ser desenvolvidos, desde que os recursos do SWP sejam utilizados para guiar as aulas. Os alunos que não fazem parte da EJ, por sua vez,

podem aproveitar as aulas e imergir temporariamente nesta empresa, e sentir como é a rotina de trabalho em uma empresa de desenvolvimento de software, através da interação nos grupos de projetos, juntamente com integrantes da EJ ou apenas através do ambiente do SWP. Inclusive, alguns alunos relataram que se sentiram motivados a participar do processo de seleção da empresa, depois de viverem essa experiência na disciplina. Uma vez que a rotatividade na EJ é alta, em virtude da saída dos alunos concluintes do CSTADS da empresa, os processos de seleção para novos integrantes têm acontecido praticamente a cada seis meses. No caso de alunos oriundos da disciplina de ES serem absorvidos pela empresa, a curva de aprendizado no SWP e no seu ambiente é mínima, pois eles já terão sido "capacitados" através das aulas práticas.

revista

Referente à dinâmica em sala de aula para elaboração dos projetos, a ideia associada à disciplina é que os alunos desenvolvam os projetos em grupo, desde que seja respeitado o rodízio entre os papéis, atividades e artefatos do SWP, para que cada um deles possa conhecer o processo como um todo e se familiarizar com as diversas etapas da construção de um software. Acredita-se que essa prática em grupo favorece o compartilhamento do conhecimento, da experiência técnica, além de desenvolver habilidades essenciais de comunicação, respeito à opinião dos outros, ajuda mútua, o que também tende a contribuir para refinar as sugestões técnicas para os projetos reais da empresa. Indicadores para o uso do SWP na disciplina ES aplicada podem ser vistos na Tabela 5.

> Tabela 5 – Alguns Indicadores do Uso do SWP na Disciplina de ES aplicada

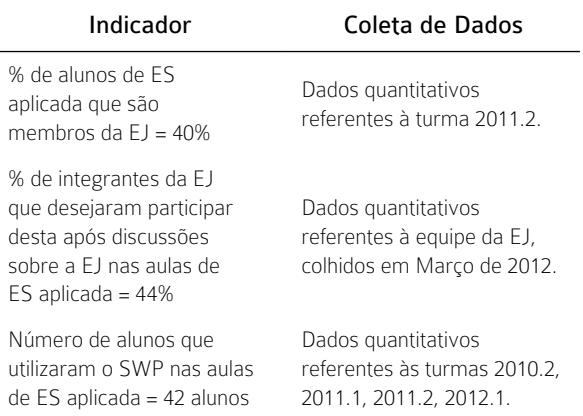

*Fonte:* Rodrigues e Estrela (2012b)

As disciplinas de estágio em cursos de Ciências da Computação certamente representam a aplicação dos conceitos de ES, com foco em preparar os alunos para a indústria. Assim sendo, e disciplina Estágio Supervisionado também foi considerada como foco para a proposta de uso do SWP e do seu ambiente como recurso para ensino-aprendizagem de ES aplicada.

revista

**orinciola** 

Uma vez que em Cajazeiras e nas cidades próximas não existem empresas na área de Análise e Desenvolvimento de Sistemas, antes da criação da EJ os alunos do CSTADS não cursavam a disciplina Estágio Supervisionado. Esta é uma disciplina optativa e pertencente ao 6º período do curso. Embora não seja uma disciplina obrigatória, os alunos reconhecem o seu valor para potencializar a valorização técnica dos alunos e consequentemente as oportunidades no mercado de trabalho, após a conclusão do curso. Com a criação da EJ, os alunos da disciplina Estágio Supervisionado estão realizando os estágios nesta empresa. Nestes estágios, os alunos também estão fazendo uso do SWP e do seu ambiente. A ideia de aplicar o SWP e o seu ambiente no estágio surgiu pelo fato de a mesma professora da disciplina de ES aplicada ser a professora orientadora dos estágios, e pelo fato de que todos os estágios estão sendo realizados na EJ.

Uma vez que os alunos no Estágio Supervisionado estão no último período do curso, pode-se concluir que estes alunos ou já receberam ou estão recebendo orientações referentes ao desenvolvimento de cada uma das etapas necessárias ao desenvolvimento de software. Assim sendo, uma vez que o SWP é guiado por requisitos, durante o estágio, esses alunos recebem parte do escopo de um projeto real (que pode ser da EJ ou não) e, para esse grupo de requisitos, devem passar por todas as disciplinas técnicas do SWP (Modelagem de Negócio, Requisitos, Análise e Projeto, Implementação, Testes e Implantação). Ou seja, durante o estágio, também se faz necessário que o aluno tenha a experiência de participar das diversas etapas da construção de um software, transformando conhecimento técnico em expertise na área de Análise e Desenvolvimento de Sistemas. Acredita-se que essa experiência ajuda o aluno a conhecer as subáreas onde ele tem mais habilidade e ainda a desenvolver aquelas em que ele tem mais dificuldade para atuar. Para as demais disciplinas do SWP, valem algumas regras: a Gerência de Projetos deve ser executada, preferencialmente, por

apenas um dos estagiários do projeto, que, por ter um grande esforço nas atividades de gerência, recebe ou um menor número de requisitos do projeto ou requisitos de menor complexidade para desenvolver ao longo do estágio; as demais disciplinas, Gerência de Mudanças e Ambiente, por requererem esforços eventuais (não contínuos), têm seus esforços diluídos entre os estagiários, de acordo com a necessidade. Toda a execução do estágio é supervisionada pela professora orientadora de estágio. Por usar o SWP, que é iterativo e incremental, buscando fazer entregas curtas e rápidas, durante o estágio o aluno tem oportunidade de fazer a entrega de pelo menos uma release, obtendo feedback do cliente, o que amadurece ainda mais a sua experiência de atuação na indústria.

Assim como em outras instituições, o Estágio Supervisionado do CSTADS é concluído a partir da defesa pública, com banca de examinadores composta por docentes ou profissionais da área. Através das bancas e a partir das contribuições dos examinadores, os projetos de estágio têm sido melhorados, o que também tem favorecido o feedback técnico para os estagiários e para a empresa como um todo, e o aumento da qualidade dos projetos da EJ. As bancas de estágio ainda têm o efeito de atuarem como instrumentos de divulgação das ações da EJ, motivando outros alunos a se aproximarem desta empresa e em muitos casos até a participar de seus processos de seleção para novos integrantes.

Indicadores para o uso do SWP na disciplina Estágio Supervisionado podem ser vistos na Tabela 6.

Tabela 6 – Alguns Indicadores do Uso do

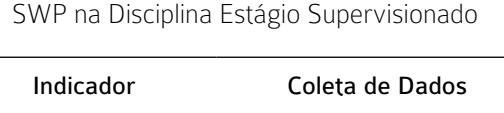

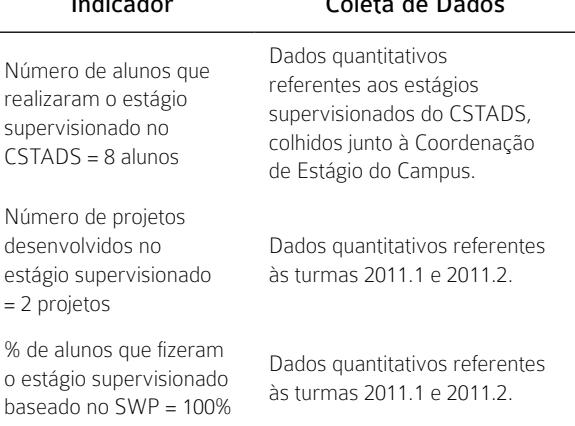

*Fonte:* Rodrigues e Estrela (2012b)

Ao longo de sua utilização por diferentes alunos, o SWP e o seu ambiente vêm sendo criticamente analisados, tendo sido criado um repositório de sugestões para melhoria de ambos.

## 6 Considerações Finais

Uma proposta para ensino e aprendizagem de ES aplicada foi apresentada neste trabalho. O objetivo da proposta é sugerir que sejam instanciados em sala de aula modelos de PDS adaptados de acordo com as características de cada IES, e que sejam criados ambientes que suportem esses processos, orientando os alunos na execução de projetos. A ideia é tornar viável o desenvolvimento de projetos (reais ou fictícios) durante o tempo de execução das disciplinas relacionadas à ES, e aproximar academia e indústria, com relação à geração de conhecimento e estratégias de aplicação deste conhecimento, trazendo aos alunos a oportunidade de desenvolver as boas práticas desta área.

Uma vez que o Campus Cajazeiras possui uma EJ ligada ao CSTADS, e considerando que o trabalho na EJ respeita as restrições dos alunos em ambiente acadêmico para execução de projetos de software, utilizou-se o PDS da EJ, o SWP, e o seu ambiente, para a prática de ES através das disciplinas Processos de Desenvolvimento de Software e Estágio Supervisionado.

Enquanto instrumento para ensino e aprendizagem de ES, o SWP espera trazer à luz das discussões acadêmicas uma nova forma de ensino de ES aplicada. A proposta tem o objetivo de aproximar os alunos da indústria de software, potencializando o aprendizado da prática em projetos e agregando valor a estes alunos, como forma de prepará-los para o mercado, que almeja por profissionais excelentes tecnicamente e com capacidade crítica para prospecção de novos conceitos e valores na área da Computação, indiscutivelmente movida por inovações.

A experiência de uso do SWP pode ser relatada através da sua aplicação na academia, através das aulas de ES, na indústria, através do desenvolvimento de projetos na EJ do CSTADS, e especialmente na integração entre academia e indústria, através da cooperação entre aulas e desenvolvimento de projetos na EJ. Os resultados desta experiência apontam para a importância da análise crítica na avaliação de PDS propostos pela indústria e pela academia. Estes modelos devem ser vistos como frameworks de referência para a definição de PDS adaptados ou es-

pecíficos, para ensino e aprendizagem de ES aplicada e uso em empresas com características próprias. A ideia é respeitar as particularidades de cada ambiente e fazer com que suas atividades sejam sistematizadas de forma a trazer otimização e agilidade ao desenvolvimento de software.

revista

sioia

Buscando ajustar as boas práticas da indústria e da academia às particularidades da EJ e das aulas do CSTADS, o SWP mescla práticas de modelos prescritivos e ágeis. Um exemplo é o fato de o SWP definir elementos que desenvolvem o conhecimento técnico nas diversas disciplinas da área de Análise e Desenvolvimento de Sistemas, e deixam como herança uma documentação suficiente para continuidade dos projetos, apesar da rotatividade dos integrantes da EJ, sem que isso torne o projeto complexo, em virtude dos baixos tempos de respostas desejados para entregas frequentes. Para que o usuário tenha noção da dimensão do SWP e possa imergir neste PDS, foi criado um ambiente que favorece o contato com suas definições. Este ambiente foi desenvolvido através de um site na Internet, de forma a facilitar o acesso aos seus usuários autorizados.

Em sala de aula, o SWP tem-se mostrado como um PDS adequado às propostas metodológicas das disciplinas ES aplicada (Processos de Desenvolvimento de Software e Estágio Supervisionado), uma vez que essas propostas acreditam que a melhor abordagem para ensino da prática em ES seja o uso de PDS balanceados entre as práticas ágeis e prescritivas. A abordagem prescritiva, embora contemple os conceitos de ES e seus relacionamentos, em um maior nível de detalhes, tende a se mostrar complexa com relação ao nível de expertise requerido em ES (devido à complexidade de alguns elementos e dos relacionamentos entre eles), para alunos de graduação, e ainda ao tempo, para desenvolver os projetos nas disciplinas, geralmente semestrais. A abordagem ágil, por sua simplicidade, necessária para o requisito agilidade, subtende para sua aplicação um nível técnico em ES raramente encontrado em alunos de graduação, e dificilmente amadurecido em uma disciplina semestral. A abordagem balanceada tenta abordar os principais elementos de ES e seus relacionamentos, de acordo com um cenário específico, que pode ser mapeado de acordo com diversos fatores, como as características do projeto ou da equipe, por exemplo.

Uma das dificuldades para aplicação do SWP tem sido a resistência à primeira vista de alguns alunos para aceitar que nem sempre os processos ágeis "puros" representam as melhores alternativas para projetos de software. O que se tenta mostrar em sala de aula é que um dos pontos fortes da abordagem balanceada é que o aluno aprende a lidar com um pouco mais da complexidade dos PDS, ao estar em contato com seus principais elementos (papéis, atividades e artefatos) e assim, ele estará sendo preparado para lidar com elementos semelhantes pertencentes a outros PDS, em outras empresas. A abordagem ágil poderia reduzir as possibilidades de interação com vários tipos de elementos de PDS, tornando mais difícil a adaptação do aluno no mercado de trabalho. Ao sentir a necessidade de documentação, e de algumas rotinas específicas como, por exemplo, o fechamento de uma declaração de escopo, no dia a dia da empresa, naturalmente, os alunos começam a repensar a teoria dos PDS, em função da prática. Inclusive, vários elementos que atualmente fazem parte do SWP como, por exemplo, especificações detalhadas de casos de uso, que eram consideradas muito burocráticas pelos alunos, foram acrescentadas ao SWP a partir de sugestões destes alunos, uma vez que estes sentiam a necessidade de ter os requisitos detalhados e assinados pelos clientes.

revista

A estrutura do SWP e a metodologia aplicada nas disciplinas favorecem a prática da ES, a partir do momento em que fazem com que os alunos executem o rodízio entre os papéis, atividades e artefatos do SWP, e assim possam ter contado com os elementos imprescindíveis aos PDS.

A experiência de ensino e aprendizagem de ES através do uso do SWP pode ser vista sob diversas perspectivas: os alunos se beneficiam através do contato com as rotinas de uma empresa de desenvolvimento de sistemas, executando projetos de software de acordo com as boas práticas da indústria; a EJ se beneficia através do refinamento do SWP e do ambiente, a partir das sugestões dos alunos que utilizam ambos, e através da capacitação de futuros membros (oriundos da experiência nas disciplinas); pode-se chegar a pensar nos benefícios para a indústria, que tem à sua disposição profissionais com bagagem teórica e prática, e capacidade de fazer análises críticas sobre construção de software.

A experiência de montar parcerias entre academia e indústria, através da sintonia entre aulas aplicadas e o desenvolvimento de projetos em uma EJ, sugere, implicitamente, a reflexão sobre a criação de EJ na área de Análise e Desenvolvimento de

Sistemas, em regiões onde não existem polos de tecnologia, em virtude dos benefícios multilaterais promovidos por essas instituições. Com a EJ, a região ganha uma empresa especializada para a geração de produtos de software e os alunos se beneficiam do aprendizado prático em uma empresa real. A EJ promove oportunidades de estágio, o que ainda agrega experiência profissional ao currículo do aluno. A parceria entre EJ e IES fortalece tecnicamente a EJ (pela parceria com os professores consultores no desenvolvimento de projetos), além de abrir portas para a pesquisa aplicada em diferentes áreas da Computação (através da EJ, que pode ser vista como um laboratório para o desenvolvimento técnico e de inovações), e para aproximação com a comunidade, através da extensão (da prestação de serviços, inclusive especializados, a partir da EJ). Pode-se concluir que a EJ é especialmente uma boa estratégia para aprimorar o ensino, através da viabilização da execução de projetos reais durante o curso, e a prática em Análise e Desenvolvimento de Sistemas e demais áreas relacionadas.

Como trabalho futuro espera-se executar o refinamento do SWP e do seu ambiente, através das diversas contribuições dadas como sugestões de melhoria. Avalia-se ainda a possibilidade de usar o SWP e seu ambiente em outras disciplinas do curso, de forma que os alunos possam entender o contexto de cada disciplina, e dos seus respectivos relacionamentos, com o processo de construção de software. Para este fim, espera-se contar com um grupo de professores e alunos que possam trabalhar de forma integrada na idealização do uso do SWP, tanto no cenário acadêmico, para aulas diversas, como no cenário industrial, no dia a dia da EJ.

# **REFERÊNCIAS**

AM. Agile modeling. Disponível em: <http://www. agilemodeling.com>. Acesso em: 30 set. 2011.

ASTAH. Astah. Disponível em: <[http://astah.net/](http://www.google.com/url?q=http%3A%2F%2Fastah.net%2Feditions%2Fcommunity&sa=D&sntz=1&usg=AFrqEzf4-LzoPSS1HaIPYhF9JTNSwT3HPQ) [editions/community>](http://www.google.com/url?q=http%3A%2F%2Fastah.net%2Feditions%2Fcommunity&sa=D&sntz=1&usg=AFrqEzf4-LzoPSS1HaIPYhF9JTNSwT3HPQ). Acesso em: 15 set. 2011.

BROFFICE. BrOffice. Disponível em: < [http://](http://www.google.com/url?q=http%3A%2F%2Fwww.broffice.org%2F&sa=D&sntz=1&usg=AFrqEze1k-VsruKpfqtbkJh0PdhuK9Ai4Q) [www.broffice.org/](http://www.google.com/url?q=http%3A%2F%2Fwww.broffice.org%2F&sa=D&sntz=1&usg=AFrqEze1k-VsruKpfqtbkJh0PdhuK9Ai4Q)>. Acesso em: 8 fev. 2011.

CAMPOS, B. *et al.* Experiência de Projeto e Desenvolvimento de Jogo para Ensino de Engenharia de Requisitos para Sistemas Ubíquos. In: SIMPÓSIO BRASILEIRO DE INFORMÁTICA NA EDUCAÇÃO, 22., 2011, Aracajú. Anais... Aracaju: Sociedade Brasileira de Computação, 2011.

CALAZANS, S. A andragogia e a criatividade como facilitadores na aprendizagem da Engenharia e da Qualidade de Software. In: WORKSHOP DE EDUCAÇÃO EM COMPUTAÇÃO, 17., 2009, Bento Gonçalves. Anais... Bento Gonçalves: Sociedade Brasileira de Computação, 2009.

DURSCKI, C. *et al.* A Development Process to Technology Projects: An Academic Approach. In: THE 2004 INTERNATIONAL CONFERENCE ON SOFTWARE ENGINEERING RESEARCH AND PRACTICE, TRACK ON TEAM-BASED SOFTWARE ENGINEERING, 2004, Las Vegas. Anais… Las Vegas, 2004.

EPF. Eclipse process framework project. Disponível em: [<http://www.eclipse.org/](http://www.eclipse.org/epf/) [epf/>](http://www.eclipse.org/epf/). Acesso em: 10 fev. 2012.

GARCIA, P. *et al.* easYProcess: Um Processo de Desenvolvimento para Uso no Ambiente Acadêmico. In: WORKSHOP DE EDUCAÇÃO EM COMPUTAÇÃO, 12., 2004, Salvador. Anais... Salvador: Sociedade Brasileira de Computação, 2004.

JUnit. JUnit.org. Disponível em: [<http://www.](http://www.google.com/url?q=http%3A%2F%2Fwww.junit.org%2Fhome&sa=D&sntz=1&usg=AFrqEzeauCMC7yUYO-aMj0I2xyhzfmy2xw) [junit.org/home](http://www.google.com/url?q=http%3A%2F%2Fwww.junit.org%2Fhome&sa=D&sntz=1&usg=AFrqEzeauCMC7yUYO-aMj0I2xyhzfmy2xw)>. Acesso em: 7 fev. 2011.

NETBEANS. NetBeans. Disponível em [<http://](http://www.google.com/url?q=http%3A%2F%2Fnetbeans.org%2Findex.html&sa=D&sntz=1&usg=AFrqEzdwK0YOGj94LtB4yI9pRnWcO8LOJQ) [netbeans.org/index.html>](http://www.google.com/url?q=http%3A%2F%2Fnetbeans.org%2Findex.html&sa=D&sntz=1&usg=AFrqEzdwK0YOGj94LtB4yI9pRnWcO8LOJQ). Acesso em: 20 fev. 2011.

PAIVA, B. *et al.* Definindo, Implantando e Melhorando Processos de Software em Ambiente Acadêmico. In: SIMPÓSIO INTERNACIONAL DE MELHORIA DE PROCESSOS DE SOFTWARE, 6., 2004, [São](http://www.simpros.com.br/Apresentacoes_PDF/Artigos/Art_07_Simpros2004.pdf) Paulo. Anais... São Paulo: Centro Universitário SENAC, 2004.

PAULA FILHO, P. An Educational Software Development Process. In: ACIS INTERNATIONAL CONFERENCE ON COMPUTER SCIENCE, SOFTWARE ENGINEERING, INFORMATION TECHNOLOGY, EBUSINESS AND APPLICATIONS, 1., 2002, Foz do Iguaçu. Anais… Foz do Iguaçu: IEEE Computer Society, 2002.

#### PMBOK. PMBoK Guide - Project Management Body of Knowledge, 2004

PRESSMAM, R. Engenharia de software. 6. ed. São Paulo: McGraw-Hill, 2006

RANGEL, G., CURY, D., MENEZES, S. VCom: Uma Abordagem para Modelagem de Ambientes Colaborativos para Apoiar a Aprendizagem. In:

SIMPÓSIO BRASILEIRO DE INFORMÁTICA NA EDUCAÇÃO, 22., 2011, Aracajú. Anais... Aracaju: Sociedade Brasileira de Computação, 2011.

revista

RODRIGUES, N., ESTRELA, N. Simple Way: Ensino e Aprendizagem de Engenharia de Software Aplicada através de Ambiente e Projetos Reais. In: SIMPÓSIO BRASILEIRO DE SISTEMAS DE INFORMAÇÃO, 8., 2012, São Paulo. Anais... São Paulo: Sociedade Brasileira de Computação, 2012a.

RODRIGUES, N., ESTRELA, N. SimpleWayProcess: Da Academia à Indústria de Software. In: CONGRESSO DA SOCIEDADE BRASILEIRA DE COMPUTAÇÃO, 32., 2012, Curitiba. Anais... Curitiba: Sociedade Brasileira de Computação, 2012b.

RUP. Rational Unified Process. Disponível em: <http://www.wthreex.com/rup/portugues/ index.htm> Acesso em: 15 jan. 2011.

SCRUM. Scrum Alliance. Disponível em: <http:// www.scrumalliance.org/>. Acesso em: 2 jan. 2011.

SELENIUM. SeleniumHQ. Disponível em: <[http://](http://www.google.com/url?q=http%3A%2F%2Fseleniumhq.org%2F&sa=D&sntz=1&usg=AFrqEzfkma3thb5cMxVZw0Rvlqb8XOykgA) [seleniumhq.org/](http://www.google.com/url?q=http%3A%2F%2Fseleniumhq.org%2F&sa=D&sntz=1&usg=AFrqEzfkma3thb5cMxVZw0Rvlqb8XOykgA)>. Acesso em: 14 fev. 2011

SILVA, T., *et al.* Abordagem de Apoio ao Ensino e Aprendizagem de Teste de Software Baseada em Jogos Sérios e Mundos Virtuais. In: SIMPÓSIO BRASILEIRO DE INFORMÁTICA NA EDUCAÇÃO, 22., 2011, Aracajú. Anais... Aracaju: Sociedade Brasileira de Computação, 2011.

SOMMERVILLE, I. Engenharia de software. 8. ed. São Paulo: Pearson Addison-Wesley, 2007.

TELES, V. Extreme programming. São Paulo: Novatec, 2006.

UPEDU. Unified Process for EDUcation. Disponível em: <http://www.upedu.org/>. Acesso em: 9 fev. 2011.

XP. eXtreme Programming. Disponível em: <http://www.extremeprogramming. org>. Acesso em: 4 jan. 2011.

XP1. XP1. Disponível em: <http://dsc.ufcg. edu.br/~jacques/projetos/common/xp1/ xp1.html>. Acesso em: 4 mar. 2011.

YP. easYProcess. Disponível em <http://www. dsc.ufcg.edu.br/~yp>. Acesso em 3 jan. 2011.